- 13 ISBN 9787040361209
- 10 ISBN 7040361205

出版时间:2012-09-01

版权说明:本站所提供下载的PDF图书仅提供预览和简介以及在线试读,请支持正版图书。

www.tushu111.com

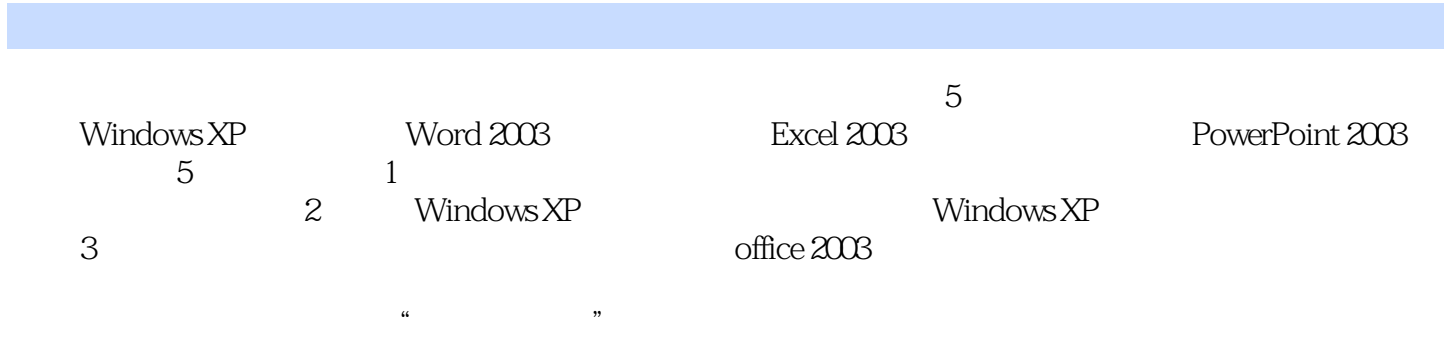

 $\begin{array}{ccccccccc} 1 & & & & 1.1 & & & 1.1.1 & & & 1.1.2 & & & 4 & & 1.1.3 \\ 1.1.4 & & & & & 1.1.5 & & & 1.2 & & & 1.2.1 \\ 1.2.2 & & & 1.2.3 & & & 1.3 & & & 1.3 & & 1.31 \\ 1.32 & & 1.33 & & & 1.34 & & & 1.4 & & & 1.41 \\ \end{array}$  $1.1.4$   $1.1.5$   $1.2$   $1.2.1$  $1.22 \t 1.23 \t 1.3 \t 1.31$ 1.32 1.33 1.34 1.4 1.4 1.4 1.4  $1.42$   $1.43$   $1.5$   $1.51$   $1.52$ 1 2 Windows XP 2.1 Windows XP 2.1.1  $21.2$  Wmdows XP  $21.3$  Windows XP  $2.1.4$  $21.5$  2.2  $22.1$   $22.2$  $2.2.3$   $2.2.4$   $2.2.5$  " 2.3 windoWs XP 2.3.1 Windows XP 2.3.2 Windows XP 2.3.3 Windows XP  $2.4$  Windows XP  $2.41$   $2.42$  $243$  244  $245$  245 246  $24.7$  2.4.8  $25$   $251$   $252$  $W$ indows XP $2.53$   $2.53$   $2.54$   $2.55$  $256$  2.5.7 2.5.8 2.6 Windows XP 2.6.1 "2.6.2 "2.6.3 "2.6.3 " 2.6.4 " 2.65 2.6.5 2.5 Wbrd 2003 3.1 Word 2003 3.1.1 Wbrd 2003 3.1.2 Word 2003  $31.3$   $31.4$   $31.5$  Wbrd  $2003$   $32$  $321$   $322$   $323$   $324$  $33$   $331$   $332$   $333$   $334$  $335$  336  $337$  338  $339$   $34$   $341$   $342$  $343$   $35$   $351$   $352$   $353$  $354$   $355$   $36$   $361$   $362$  $363$  364  $365$  37 3.7.1 3.7.2 3.7.3 3.7.3 3.7.4  $37.5$   $37.6$   $37.7$   $37.8$  $37.9$   $37.10$   $38$   $38.1$   $38.2$  $3.83$  383 例4.1 制作标签为"产品销售统计表的表格"任务4.1.1 新建工作簿任务4.1.2 数据输入任务4.1.3 数据编  $4.1.4$   $4.1.5$   $4.1.5$   $4.1.6$  $42 \times 421$   $422 \times 43$ 4.3.1 13.2 1..... 5 PowerPoint 2003

本站所提供下载的PDF图书仅提供预览和简介,请支持正版图书。

:www.tushu111.com